# **Fabacademy – Notes**

# **14.01.2015**

Schedule http://fabacademy.org/archives/2015/schedule/index.html

Own website – creating and documenting progress and work Try different editors & tools 3D programmes Final project, needs to include electronics, input and output devices working together. Example: animated dragon – Linda Does not have to be a finished project, but functioning.

Programme:

- principles and practices, project management (Jan 28)
- computer-aided design (Feb 4)
- computer-controlled cutting (Feb 11)
- electronics production (Feb 18)
- 3D scanning and printing (Feb 25)
- electronics design (Mar 4) create circuit board
- embedded programming (Mar 11) make the circuit board do something
- computer-controlled machining (Mar 17) cutting, milling machining
- molding and casting (Mar 25) machinable wax, mould and casting
- break  $(Apr 1)$
- input devices (Apr 8)
- output devices (Apr 15)
- composites (Apr 22) moulding and casting, fibrous
- networking and communications (Apr 29) network control etc
- mechanical design, machine design (May  $6$ ) mechanics, bearings
- interface and application programming (May 13) microcontroller hooked up to the computer

• applications and implications (May 20) – lists, guest talks, using open source and innovation

- invention, intellectual property, and income (May 27) legal framework, licencing, how to protect your designs, marketing
- project development (Jun 3)
- project presentation (Jun 10)

400 people doing FacAcademy at this time.

Few weeks to catch up on work, documentation etc

Team – Grading committee, going over the work to see if it meets the standards, will let know if all is completed

August – graduation

Starting week on Wednesday

12.30 - meeting on Wednesday Lectures 9am in Boston, east standard time Lectures start 2-5 pm, and then shift 1-4pm

### **Monday:**

*Remote tutoring:* Monday morning QnA 9:00 to 10:00 *All Fab Academy Iceland:* Central progress talk and work presentation on monday at 13:00

(all students need to come/connect to Fab Lab Reykjavik.)

*Local students:* Progress talks and working on Mondays 13:00-18:00 Assistance and Student work

- this will live in the agenda as appointments describing topics

### **Wednesday**

Students arrive at 12:30 for an hour introduction to the topic at hand. Prep-meeting for instructors at 13:30. Class, Wednesday initially from 14:00 to 17:00 later from 13:00 to 16:00

### **Friday:**

*Remote tutoring:*Friday morning tutoring session 9:00 to 12:00 *Local students:* Teaching on Fridays 13:00 to 18:00

Lectured are video taped and can be revisited.

Wed – review in class Friday – morning tutoring, afternoon machining Mon – home work review

We'll probably joined by students from other countries in Europe

Schedule for workshop Saturday – might be possible to work

Tuesday afternoon & Thursday evening - open workshop

Next Tuesday – talk: motion control system. 6-9pm

FabLab2014 archives - student projects 2014: http://fabacademy.org/archives/2014/students/index.html

Work assignments – weekly assignments can be used towards the final projects

Unix – Ubuntu – linux, but we will be able to work on iOS, because it is Unix based.

Software on linux  $-$  for driving the machine

# **28.1.2015**

Login for FabAcademy: http://mcu.fabacademy.org/streaming.html

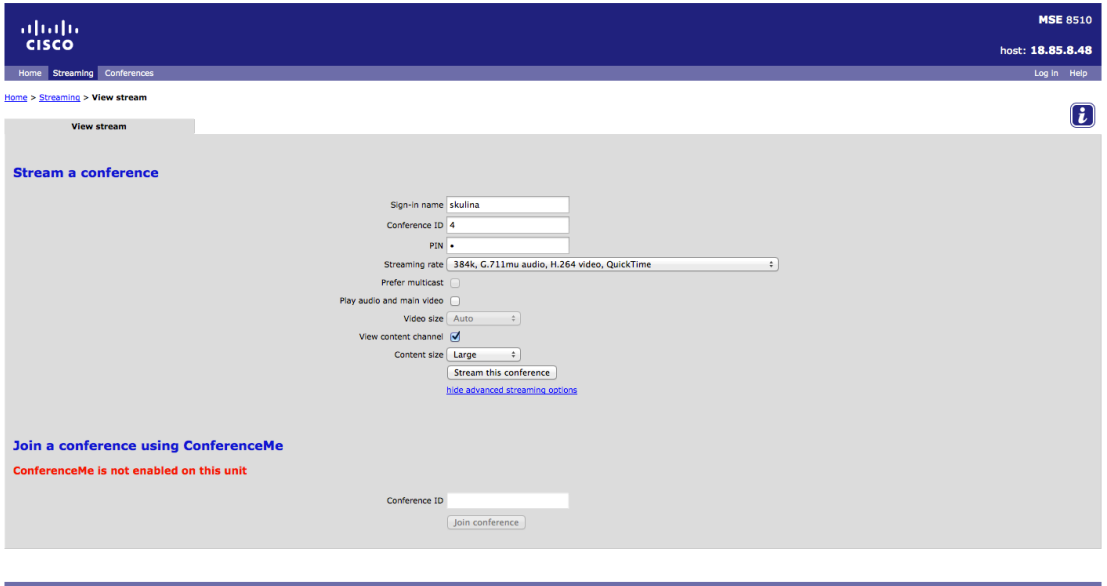

Research - Digital Fabrication, digitizing the fabrication process itself Burr, cut, fuse, melt, sinder, jet, infuse, link Lego – geometry ruled by the parts. 3D machining – adding or subtracting

A hierarchical model for evolution of 23S ribosomal RNA - Bokov & Steinberg

Digtising the material themselves - the secret of life

The Science of Digital Fabrication

Roda – computers controlling machines, putting code into the machines and working on the material

FabLab 1.0 - computers - machines See slide

Rapid prototyping of rapic prototyping-machines Machines that make Spin-off projects

CAD-CAM

Machines making machines

Object oriented hardware mirroring machine operated software

Building blocks to make machines, assembling modules of software

This is to make the process easier

Turning your designs into instructions for the machines

Transition  $-1.0$  to 2.0

Learning to make machines

Cutting or printing, assembling or disassembling

Think of Lego – molecular lego, made out of DNA

Starting to make bigger parts, looking at electronics Micro-Lego – start to assemble 3-dimensional electronics Making circuits Digikeys – with 3 part making resistors

Looking at how to make parts, make transistors, integrated circuits

Geological features, by assembling discreet parts Coding folding

Project ARA – Google Building smartphones Everything configurable

Theory of self-producing automata

Mainframe computers Recreating history – fablab, mini-computers fabrication Personal computer – historical alignment

Mainframe - 1 million dollars Mini computer – workgroup could use it Personal Computer - all integrated into one system FabLab is like a mini-computer Machines that make machines

Research is how you take all the capabilities and make it into one machine

You don't have to wait 20 years Sending files between people on the internet

Applications of the fablab are like games and applications on the internet

How to make (almost) anything - class at MIT Students made various projects: personal application Ken Olson – he said: nobody needs a computer in the home PDP was used to make the internet

Personal computing – personal fabrication

LAB 10.000.000 dollara tæki + meira fé 1000 dollar machine does not obsolete fablab

Mainframes are still used

FabLab - 100.000 dollara fjárfesting Giving people the tools Computers for design:

- electronics
- large format machining (furniture)
- computing
- 3D scanning and printing

The labs all share a common set of tools No claims made on intellectual property All share to learn from each other

They have been doubling every other year

Blair Evans – Detroit FabLab: working with equit-youth Cook inlet tribal council Kids play video games

Haystack – temple of arts and crafts

Northern Ireland - Belfast, kids can come together

Fablabil – Israel

 $GISA$  – making change

Manchester Lab – entrepreneurs, new industrial revolution, that has an interesting character. Go to market and ship the data... that can be downloaded locally. New method of production. Peers of commerce.

Protecting intellectual property

FabLab – Denmark – Bottom line

What if you can just make something? Making things on demand locally does not replace mass manufacturing. New economic activity – new way to think about distributed production.

FabAcademy Students in at MIT

Model of labs all over the world MIT is like a mainframe Distance online learning Massive online class

Internet – bitmap – connecting mainframe In the FabAcademy: students have peers locally and experts You are in the lab with the machines, lecture, content share - distributed education. Everybody talks to everybocy all around the world.

The Academy of (almost) anything

How to grow (almost) anything? BioTech

Symposium on digital fabrication and Norwegian fab lab – Chicago, india, Amsterdam, New Zealand, Barcelona

The International FAB LAB Conference Architect and designers project - Solarhouse Vicente Guallart - Chief Architect Spain youth unemployment reaches record 56.1% Filling the city with FabLabs - produce what you consume Counting down to self-sufficiency Data comes in and out, but the atoms stay there Furniture, food, energy – produce these locally New kind of economy - you create local self-sufficiency

Google gives away search – make something and sell it  $FabLab -$ 

Mobile FabLab at the White House Creating a new economy, coming to places you are in National Lab out of a local lab

FAB Foundation Each of the labs need infrastructural support Global linking Making a supply chain Network One of the learning products is skills Local part of a global network

FAB11  $(2015)$  – all the labs are coming back to Boston  $FAB12 - In China$ 

Foreign Affairs – grein Neil Gerschfield

Project management

2015 Schedule

FabAcademy Diploma – skills based portfolio

Diploma Thesis

Each week there is an assignment

Example: make something big Mastering of tooling, speed, mastery of skills, documenting it

Final project

#### **assignment**

document a final project that integrates the range of units covered, answering: what does it do? who's done what beforehand? what did you design? what materials and components were used?where did they come from? how much did they cost? what parts and systems were made? what processes were used? what questions were answered? how was it evaluated? what are the implications?

projects can be separate or joint, but need to show individual mastery of all of the skills where possible, you should make rather than buy the parts of your project, present your final project, weekly assignments, and tutorials

#### Every Week:

- understanding concepts
- basic skills
- where to go to learn more

Non-linear cloud information, the brain to assemble this Stay with the pace, try to keep up Later in the year some things that your learned will make sense

Completion is based on that you can finish the tasks

Some students go into advanced schooling

Lot of demand for these skills

Learning the skills and document them

Number of things are important

Some of the things will be covered  $-$  safety

Important to learn what is important

Regional Reviews – to present the work - Tuesdays Wednesday - reviewing the regional reviews Picking a random person that will present to the world Very interactive, talking through problems

Questions and Answers:

Self-suffiecient citys: Barcelona, Boston, Cambridge, Reykjavík? FabCity network - organization of those

Dense urban architecture - project

Tech Start-up: prospect for sales – passion for making things. Have you been interested in the ethics of fabrication. Fears of unchecked technology going riot... Obvious fear... tools for war...doing bad stuff...

Ieducation  $-$  industry  $-$  all segregated Research is hard A lot of work to come What is hard here is that FabLab has to indent new organization, that technology can reinvent societies

## **Project Management**

Building documentation - weekly on the final project

1 step – synchronization

rsync – synchronizes files:

Unison – file synchronizer, goes both ways:

### **Version control:**

RCS CVS Subversion Git GitHub (web hub that serves archives) Mercurial Bitbucket class archive (used by FabAcademy) Bazaar Dropbox

Updating and merging files Working version

Merging changes, any computer

Mercurial  $-$  more used by big companies Bitbucket similar to GitHub

We will be using Mercurial archives Comit Push

Going into the archive Multiple archives: regional for the continents Shared documentation archive Archive remembers the history, lets us upload and share the content Using the regional archive to build a website

Mozilla has good documentation GVIM – editor Editing a raw html file Low level solution

### **Web development:**

GUIs WISIWIG editor LibreOffice Writer/Web SeaMonkey - quickly switch to see the high or low level editor Brackets 1.1. - open source text editor Dreamweaver

### **Blogs, wikis, content management systems:**

Jekyll Docuwiki GUIs WISIWIG editor LibreOffice Writer/Web SeaMonkey - quickly switch to see the high or low level editor Brackets 1.1. - open source text editor **WordPress** Drupal Moodle Security

All the content goes in, except big picture files

Archive  $-$  learning the skill

Pendulum swing - authoring

Start with the lower level tools Exporting flat level content that goes into the archive

### **Videoconferencing:**

H323 - standard SIP - multimedia conferencing standard H.239 – content standard, sending desktop Codecs: H.261 H.263 - content  $H.264 -$ 

Multipoint control unit  $(MCU)$  – easy to stream hardware software cloud

clients

software Jabber Video: https://www.ciscojabbervideo.com/home<br>RealPresence ClearSea Linphone Ekig ClearSea Linphone Ekiga XMeeting hardware<br>bcam Polycom LifeSize speakerphone webcam Polycom

### **Remote desktop:**

**TightVNC** 

x11vnc

#### **Project management programs:**

**TaskJuggler OpenProj GanttProject** 

Allocate time Paralell advancing all capabilities at the same time – spiral development

#### **Project management principles:**

demand- *vs* supply-side time management serial *vs* parallel development spiral development bottom-up *vs* top-down debugging hierarchy, modularity Mythical Man-Month – bók

Assignment Build a personal site in the class archive describing you and your final project

Mercurial – do the tutorial

TortoiseHg: http://tortoisehg.bitbucket.org/

Brew for mac

Public and private keys

Clone archive

Create your own archive

Edit. hg/hgrc

hgclone script

See individual commands

Mercurial server

### **Workflow:**

You need to measure the size of what you are to commit - 1Mb

Directory of uncompressed images

The pictures that go into the archive should be compressed to go into the archive Use Convert – to compress, resize pictures for Web and check size before you connect

Videos should go to Vimeo or YouTube – embed a link

Heads and merging – the archive can simultaneously exist in various version, you can accidentally make multiple versions when pushing. Before you push new work, you need to merge in the work you do not have. If  $2$  try to merge in the same time – you have a conflict Merge conflicts -Before you push you need to pull, merge and push

Some operating system differ on use of casing of letters Stick with 7 bits character – no Icelandic characters

Refresh your browser

1. Assignment

2. Mercury - tutorial

3. Experiment with the development tool

Next week: design tools

Regional reviews - regionally organised Bitnami: https://bitnami.com/stacks - https://bitnami.com/cloud

# **Friday 30.1.2015**

Installing Mercurial and quickstart: http://mercurial.selenic.com/ Basic workflows: http://mercurial.selenic.com/guide Tutorial: http://mercurial.selenic.com/wiki/Tutorial

## WiFi access code for the Siminn network ADEE51: D9B4FF4C1F

//192.168.1.67/ fablab – fablab

//fab.server/

Windows: z: cd

My location for fablab stuff: cd /Users/skulina/Documents/Verkefni/2015\_FabLab/eu\_archive

hg clone options source (from) or destination (to)

Populate the directory on the local machine

hg clone (takes source, then destination)

spacebar og.

```
/Volumes/FabShare/fab-academy/ 
.DS_Store eu/
(clone command)
```

```
Skulinas-MacBook-Pro:eu archive skulina$ hg clone
/Volumes/FabShare/fab-academy/eu/ .
updating to branch default
353 files updated, 0 files merged, 0 files removed, 0 files 
unresolved
Skulinas-MacBook-Pro:eu_archive skulina$
(Result)
```
In user/skulina/Documents/Verkefni/2015\_FabLab/eu\_archive/.hg - open hgrc file.

It reads:

# example repository config (see "hg help config" for more info)

[paths] default = /Volumes/FabShare/fab-academy/eu

```
# path aliases to other clones of this repo in URLs or filesystem paths
# (see "hg help config.paths" for more info)
#
# default-push = ssh://jdoe@example.net/hg/jdoes-fork
# my-fork = sh://jdoe@example.net/hg/jdoes-fork# my-clone = /home/jdoe/jdoes-clone
```
[ui]

# name and email (local to this repository, optional), e.g. # username = Jane Doe <idoe@example.com>

Change the username and insert email address – to make other user aware of user and to be able to contact

```
fabacademy.org/
Content of local folder - academy-archive:
.hg
eu
labs
students
```
hg status (gives you the current state of the archive)

hg commit -m "homework week1" (will push the change to the local server or later to shared fablab central server) Make sure that your update has a label that describes the update

hg pull

Skulinas-MacBook-Pro:~ skulina\$ cd/ -bash: cd/: No such file or directory Skulinas-MacBook-Pro:~ skulina\$ cd /Volumes/ Skulinas-MacBook-Pro:Volumes skulina\$ Skulinas-MacBook-Pro:Volumes skulina\$ cd /Volumes/ Skulinas-MacBook-Pro:Volumes skulina\$ Display all  $1385$  possibilities? (y or n) Skulinas-MacBook-Pro:Volumes skulina\$ cd FabShare/ MobileBackups/ Macintosh HD/ mem\_-mac-mg8200-1\_11-ucd/ Skulinas-MacBook-Pro:Volumes skulina\$ cd FabShare/fab-academy/eu/ Skulinas-MacBook-Pro:eu skulina\$ ls eu index.html labs students Skulinas-MacBook-Pro:eu skulina\$ cd .. Skulinas-MacBook-Pro:fab-academy skulina\$ cd eu

Skulinas-MacBook-Pro:eu skulina\$ cd /Users/skulina/Documents/Verkefni/2015\_FabLab/eu\_archive Skulinas-MacBook-Pro:eu archive skulina\$

Last login: Sat Jan 31 16:53:37 on console Skulinas-MacBook-Pro:~ skulina\$ hg Mercurial Distributed SCM basic commands: add add the specified files on the next commit annotate show changeset information by line for each file clone make a copy of an existing repository commit commit the specified files or all outstanding changes diff diff repository (or selected files) export dump the header and diffs for one or more changesets forget forget the specified files on the next commit init create a new repository in the given directory log show revision history of entire repository or files merge merge another revision into working directory pull pull changes from the specified source push push changes to the specified destination remove remove the specified files on the next commit serve start stand-alone webserver status show changed files in the working directory summary summarize working directory state update update working directory (or switch revisions) (use "hg help" for the full list of commands or "hg -v" for details) Skulinas-MacBook-Pro:~ skulina\$ cd Do Documents/ Downloads/ Skulinas-MacBook-Pro:~ skulina\$ cd Documents/ Display all 144 possibilities? (y or n) Skulinas-MacBook-Pro:~ skulina\$ cd Documents/Verkefni/2015 2015-Samspil-Menntamiðja/ 2015\_FabLab/ Skulinas-MacBook-Pro:~ skulina\$ cd Documents/Verkefni/2015 2015-Samspil-Menntamiðja/ 2015\_FabLab/ Skulinas-MacBook-Pro:~ skulina\$ cd Documents/Verkefni/2015\_FabLab/eu\_archive/ Skulinas-MacBook-Pro:eu\_archive skulina\$ hg clone /Volumes/ Brackets Release 1.1/ Google Chrome/ Macintosh HD/ FabShare/ Java 8 Update 31/ MobileBackups/ Skulinas-MacBook-Pro:eu\_archive skulina\$ hg clone /Volumes/ Brackets Release 1.1/ Google Chrome/ Macintosh HD/ FabShare/ Java 8 Update 31/ MobileBackups/ Skulinas-MacBook-Pro:eu\_archive skulina\$ hg clone /Volumes/FabShare/ .DS Store Electronics/ Modela/ Projects/ Software/

fab-academy/ 3D-printer/ Lasercutter/ Photos/ Shopbot/ Vinylcutter/ Skulinas-MacBook-Pro:eu archive skulina\$ hg clone /Volumes/FabShare/fab-academy/ .DS\_Store eu/ Skulinas-MacBook-Pro:eu\_archive skulina\$ hg clone /Volumes/FabShare/fab-academy/eu/ . updating to branch default 353 files updated, 0 files merged, 0 files removed, 0 files unresolved Skulinas-MacBook-Pro:eu\_archive skulina\$ .hg -bash: .hg: command not found Skulinas-MacBook-Pro:eu\_archive skulina\$ hg